#### บทที่ 3

#### **วิธีดำเนินการวิจัย**

การวิจัยเรื่องการนำเสนอรายวิชา การออกแบบเว็บไซต์ สำหรับหลักสูตรสาขาวิชาการออก แบบนิเทศศิลป็ ระดับปริญญาตรีหลักสูตร 4 ปี ในสถาบันอุดมศึกษาชองรัฐ ซึ่งเป็นการศึกษาความ คิดเห็น ข้อลังเกตและข้อเสนอแนะต่างๆ ชองกลุ่มผู้เชี่ยวชาญ เพื่อประมวลและนำเสนอเป็นโครง ร่างรายวิชาการออกแบบเว็บไซต์ สำหรับหลักสูตรสาขาวิชาการออกแบบนิเทศคิลป็ โดยมีชั้นตอน และรายละเอียดชองการดำเนินการวิจัย โดยใช้เทคนิคการวิจัยอนาคตแบบเดลฟาย (Delphi Technique of Future Research) ดังหัวข้อต่อไปนี้

- 3.1 กลุ่มตัวอย่างประชากร
- 3.2 เครื่องมือที่ใข้ในการวิจัย
- 3.3 การเก็บรวบรวมข้อมูล
- 3.4 การวิเคราะห์ข้อมูล
- 3.5 สถิติที่ใช้ในการ่วิจัย

#### **3.1 กลุ่มตัวอย่างประชาภร**

การเลือกกลุ่มตัวอย่างประชากร ยูวิจัยเลือกลุ่มตัวอย่างประชากรหรือกลุ่มผู้เชี่ยวชาญ (Experts) ที่เกี่ยวข้อง โดยเลือกผู้เชี่ยวชาญแบบเจาะจง (Purposive Sample) แบ่งออกเป็น 3 กลุ่ม เพื่อร่วมแสดงความคิดเห็นและตอบแบบสอบถามตามเทคนิคการวิจัยแบบเดลฟาย โดยมีเกณฑ์ การพิจารณาคุณสมบัติดังนี้

3.1.1 กลุ่มที่ 1 ผู้เชี่ยวชาญทางวิชาการแสะหลักสูตรระดับผู้บริหาร ในสถานศึกษาจำนวน 6 ท่าน โดยมีเกณฑ์ในการพิจารณาคือ เป็นผู้บริหารในตำแหน่งคณบดี รองคณบดี หัวหน้าภาควิชา รวมทั้งผู้บริหารงานทางการศึกษาที่มีส่วนเกี่ยวข้องทางวิชาการและการจัดหลักสูตร และมีประสบ การณ์การทำงานในด้านที่เกี่ยวข้อง ไม่น้อยกว่า 5 ปี

3.1.2 กลุ่มที่ 2 ผู้เชี่ยวชาญทางการสอน กลุ่มอาจารย์ผู้สอน ในสถานศึกษา จำนวน 10 ท่าน โดยมีเกณฑ์ในการพิจารณาคือ เป็นผู้สำเร็จการศึกษาระดับปริญญาตรีขึ้นไปทางศิลปะและ การออกแบบกราฟก หรือเกี่ยวกับเทคโนโลยีคอมพิวเตอร์เพื่อการออกแบบ เป็นผู้มีประสบการณ์ การสอนทางด้านการออกแบบกราฟก การออกแบบนิเทศศิลป็ การออกแบบเว็บไซต์ หรือศาสตร์ อื่นที่เกี่ยวข้องไม่น้อยกว่า 3 ปี

3.1.3 กลุ่มที่ 3 ผู้เชี่ยวชาญทางการออกแบบกราฟก กลุ่มผู้ประกอบการและนักออกแบบ จำนวน 12 ท่าน โดยมีเกณฑ์ในการพิจารณาคือ เป็นผู้สำเร็จการศึกษาระดับปริญญาตรี และมี ประสบการณ์ มีความเชี่ยวชาญทางด้านงานออกแบบกราฟก งานออกแบบเว็บไซต์ หรือศาสตร์อื่น ที่เกี่ยวข้อง หรือมืบทบาทสำคัญในด้านการออกแบบเว็บไซต์ ไม่น้อยกว่า 3 ปี จากสถานประกอบ การเกี่ยวกับด้านเทคโนโลยีคอมพิวเตอร์เพื่อการออกแบบและอินเตอร์เน็ตของภาครัฐและเอกชน

ยูวิจัยได้ขอความร่วมมือในการเสนอรายชื่อผู้เชี่ยวชาญจากผู้ทรงคุณวุฒิ อาจารย์ที่ปรึกษา วิทยานิพนธ์ อาจารย์มหาวิทยาลัยสาขาวิชาการออกแบบนิเทศศิลป็ สำนักพิมพ์ทางคอมพิวเตอร์ และอินเตอร์เนิต นำเสนอต่ออาจารย์ที่ปรึกษาวิทยานิพนธ์แล้วติดต่อขอความร่วมมือจากผู้เที่ยว ชาญตามรายซื่อ ชึ่งมืผู้เที่ยวชาญให้ความร่วมมือเพี่อร่วมตอบแบบสอบถามในการวิจัยครั้งนี้จำนวน 28 ท่าน (รายซื่อดู'ในกภาคผนวก ก)

## **3.2 เครื่องมือที่ใ'ซในการวิจัย**

3.2.1 ยูวิจัยศึกษาและรวบรวมข้อมูล ทฤษฎีและหลักการ เป็นการวิเคราะห์เอกสารที่แสดง ถึงสภาพและความต้องการโดยทั่วไป เกี่ยวกับการจัดการเรียนการสอนและศึกษารายวิชาต่างๆ ทางการออกแบบในสาขาที่เกี่ยวข้องจากสถาบันการศึกษาทั่งในและต่างประเทศ รวมถึงข้อมูลเกี่ยว กับเทคโนโลยีการสอนที่สำคัญ และองค์ประกอบการเรียนการสอนด้านต่าง ๆ โดยศึกษาจากหลัก สูตร ตำรา บทความ วารสาร ฐานข้อมูลคอมพิวเตอร์ เว็บไซต์ งานวิจัย และวิทยานิพนธ์ที่เกี่ยวข้อง ที่จำเป็นต่อการนำเสนอรายวิชาการออกแบบเว็บไซต์ เพี่อเป็นแนวทางในการกำหนดกรอบคำถาม ในการวิจัย

3.2.2 การสร้างเครื่องมือที่ใชในการวิจัยครั้งนี้ เป็นเครื่องมือการวิจัยอนาคตแบบเตลฟาย (Delphi Technique of Future Research) ยูวิจัยดำเนินการสร้างเครื่องมือเป็นแบบสอบถามจำนวน 3 รอบ เพื่อใช้เป็นเครื่องมือในการเก็บรวบรวมข้อมูลตามขั้นตอนดังต่อไปนี้

3.2.2.1 การสร้างแบบสอบถามรอบที่ 1 ผู้วิจัยนำข้อมูลพี้นฐานที่ได้จากการศึกษา มากำหนดเป็นกรอบในแบบสอบถามรอบที่ 1 ซึ่งเป็นแบบเลือกตอบ (Check iist) และปลายเปิด (Open ended-form) ให้ผู้เที่ยวชาญได้แสดงความคิดเห็นและข้อเสนอแนะ ซึ่งแบบสอบถามผู้เที่ยว ชาญแบ่งออกเป็น 2 ตอนคือ

**ตอน**ที่ **1** สถานภาพของผู้เที่ยวชาญ

**ตอน**ที่ **2** เอกสารชุดที่ 1 ข้อมูลเบื้องด้นของคำสำคัญในการวิจัย

เอกสารชุดที่ 2 แบบสอบถามในการวิจัย เป็นแบบสอบถามที่เกี่ยวกับการ นำเสนอรายวิชาจากกรอบที่กำหนดไว้ 6 ด้าน ประกอบด้วย

- 1 ) แนวทางการจัดการเรียนการสอนและโครงสร้างของหลักสูตรระดับอุดมศึกษา ของสาขาวิชาการออกแบบนิเทศศิลป็
- 2) จุดประสงค์การเรียนการสอนระดับรายวิชา
- 3) เนี้อหารายวิชา
- 4) วิธีดำเนินการเรียนการสอน
- 5) สื่อวัสดุและอุปกรณ์การเรียนการสอน
- ธ) การวัดและการประเมินผลการเรียนการสอน

ในการสร้างแบบสอบถามรอบที่ 1 ผู้วิจัยได้ดำเนินการตามขั้นตอนคือ สร้างแบบสอบถาม จากการศึกษาฐานธ้อมูลทางคอมพิวเตอร์ งานวิจัยและเอกสารที่เกี่ยวข้อง แล้วนำแบบสอบถามมา เสนอต่ออาจารย์ที่ปรึกษาวิทยานิพนธ์ เพื่อตรวจและแนะนำให้ปรับปรุงแกไข แล้วนำแบบสอบถาม ที่ปรับปรุงแก้ไขแล้วไปให้ผู้ทรงคุณวุฒิตรวจจำนวน 5 ท่าน ได้พิจารณาแนะนำ แก้ไขให้มีความ สมบูรณ์ จากนั้นได้นำข้อสังเกตและข้อเสนอแนะรวมทั้งข้อบกพร่องต่าง ๆ ไปปรึกษาอาจารย์ที่ ปรึกษาวิทยานิพนธ์และร่วมกันพิจารณาปรับปรุงแก้ไขอย่างละเอียดรอบคอบ เพื่อนำไปใข้ในการ สอบถามความเห็นผู้เชี่ยวซาญในรอบที่1

3.2.2.2 การสร้างแบบสอบถามรอบที่ 2 ยูวิจัยรวบรวมความคิดเห็นและข้อเสนอ แนะที่ได้จากแบบสอบถามรอบที่ 1 นำมาสร้างแบบสอบถามแบบมาตราส่วนประเมินค่า 5 ระดับ (Rating Scale) แล้วให้กลุ่มผู้เชี่ยวชาญกลุ่มเดิมแสดงความคิดเห็นโดยการให้นั้าหนักความเป็นไป ได้ของข้อความแต่ละข้อ ซึ่งแบ่งออกเป็น 5 ระดับ ตามความหมายดังต่อไปนี้

- 5 หมายถึง ผู้เชี่ยวชาญเห็นด้วยกับข้อความนั้นมากที่สุด หรือแนวคิดที่เป็นไปได้มากที่สุด
- 4 หมายถึง ผู้เชี่ยวชาญเห็นด้วยกับข้อความนั้นมาก หรือแนวคิดที่เป็นไปได้มาก
- 3 หมายถึง ผู้เชี่ยวชาญเห็นด้วยกับข้อความนั้นปานกลางหรือแนวคิดที่เป็นไปได้ปานกลาง
- 2 หมายถึง ผู้เชี่ยวชาญเห็นด้วยกับข้อความนั้นน้อย หรือแนวคิดที่เป็นไปได้น้อย
- า หมายถึง ผู้เชี่ยวชาญเห็นด้วยกับข้อความนั้นน้อยที่สุด หรือแนวคิดที่เป็นไปได้น้อยที่สุด 3.2.2.3 การสร้างแบบสอบถามรอบที่ 3 ยูวิจัยได้สร้างแบบสอบถามรอบที่ 3 โดย

ใช้ข้อความเดียวกันกับแบบสอบถามรอบที่ 2 แต่เพิ่มตำแหน่งของค่ามัธยฐาน (Median) และค่า พิสัยระหว่างควอไทล์ (Interquatile Range) และตำแหน่งที่ผู้เชี่ยวชาญนั้นตอบ พร้อมทั้งเพิ่มช่อง ระบุเหตุผลในส่วนท้ายของแต่ละข้อความเพื่อยืนยันคำตอบเดิม ในการตอบแบบสอบถามนี้ผู้เชี่ยว ชาญที่เป็นกลุ่มตัวอย่างแต่ละคนจะทราบว่าตนมีความคิดเห็นแตกต่างจากกลุ่มทั้งหมดเพียงใด และ เพื่อจะไต้พิจารณาว่าเห็นด้วยกับความสอดคล้องของผู้เชี่ยวชาญคนอื่นๆ หรือไม่ หากไม่เห็นด้วยก ให้แสดงแหตุผลประกอบการยืนยันคำตอบเดิมที่ฮยู่นอกพิสัยระหว่างควอไทล้นั้น แนบสอบถาม รอบที่ 3 นี้เป็นรอบสุดท้ายของการสอบถามในการวิจัย การแปลผลจากคำตอบในรอบนี้ สรุปเป็น การคาดการณ์แนวทางเพื่อการนำเสนอรายวิชาการออกแบบเว็บไซต์ สำหรับหลักสูตรสาขาวิชาการ ออกแบบ,นิเทศคิลป็ ระดับปริญญาตรีหลักสูตร 4 ปี ในสถาบันอุดมศึกษาของรัฐ

## 3.3 การเก็บรวบรวมข้อมูล

การดำเนินการเก็บรวบรวมข้อมูลมีขั้นตอนดังต่อไปนี้

3.3.1 ผู้วิจัยโทรศัพท์ติดต่อขอความร่วมมือในการวิจัยจากผู้เชี่ยวชาญเบื้องต้นก่อนและจึง นำหนังสือขออนุญาตท่าการวิจัยจากบัณฑิตวิทยาลัยไปให้กับผู้เชี่ยวชาญเพื่อขอความร่วมมือในการ ตอบแบบสอบถามลากรจัดเก็บแบบสอบถามด้วยตนเอง

3.3.2 ผู้วิจัยได้เก็บรวมรวมข้อมูลทั้ง 3 รอบด้วย 2 วิธี คือ

<u>วิธีที่ 1</u> แบบสอบถามส่วนหนึ่ง ผู้วิจัยติดต่อผู้เชี่ยวชาญ เพื่อนัดวันและเวลาในการ นำแบบสอบถามไปแจกด้วยตนเอง และติดต่อขอรับคืนด้วยตนเองกับการขอความอนุเคราะห์จากผู้ เสี่ยวชาญส่งกลับทางไปรษณีย์ ซึ่งผู้วิจัยได้แนบชองและติดแสตมป็เพื่อส่งกลับมายังผู้วิจัย

วิธีที่ 2 แบบสอบถามอีกส่วนหนึ่ง ผู้วิจัยได้จัดส่งและรับคืนแบบสอบถามทาง E-Mail ของผู้วิจัยและผู้เชี่ยวชาญ ตามความสมัครใจชองผู้เชี่ยวชาญแต่ละท่าน

#### **3 .4 การวิเคราะห์ข้อมูล**

ผู้วิจัยดำเนินการวิเคราะห์ข้อมูลดังนี้คือ

รอบที่ 1 ผู้วิจัยนำข้อมูลที่ได้จากแบบสอบถามรอบที่ 1 ของผู้เชี่ยวชาญทั้งหมด 28 ท่าน ในตอนที่ 1 สถานภาพชองผู้เชี่ยวชาญมาวิเคราะห์แจกแจงความถี่หาค่าเฉลี่ย และนำข้อมูลตอนที่ 2 ชุดที่ 2 แบบสอบถามในการวิจัยนำข้อความที่เป็นคำถามปลายเปิดมาวิเคราะห์เนี้อเรื่อง ซึ่งได้ สรุปและนำมาจัดเป็นข้อย่อยในแต่ละข้อคำถามโดยผู้วิจัยพยายามคงรูปภาษาและสำนวนเดิมชองผู้ เชี่ยวชาญไว้ เพื่อนำมาสร้างข้อคำถามสำหรับรอบที่ 2

รอบที่ **2** เป็นแบบสอบถามมาตราส่วนประเมินค่า 5 ระดับ ผู้วิจัยวิเคราะห์ข้อมูล โดยการ หาค่ามัธยฐาน (Median) และค่าพิสัยระหว่างควอไทล์ (เทterquatile Range) เพื่อสรุปความคิด เห็นชองผู้เชี่ยวชาญแล้วนำค่ามัธยฐานและค่าพิลัยระหว่างควอไทล์ที่ไดํใปแสดงในแบบสอบถาม รอบที่ 3 เพื่อให้ผู้เชี่ยวชาญพิจารณาอีกครั้ง

รอบที่ **3** เป็นแบบสอบถามที่มีค่ามัธยฐาน ค่าพิสัยระหว่างควอไทล์และตำแหน่งที่ผู้เชี่ยว ชาญนั้นตอบไวํในรอบที่ 2 เพื่อให้ผู้เชี่ยวชาญยืนยันคำตอบของตนเองว่าเห็นด้วยกับความคิดเห็น จากค่ามัธยฐาน และค่าพิสัยระหว่างควอไทล์ชองกลุ่มผู้เชี่ยวชาญทั้งหมดหรือไม่ ถ้าไม่เห็นด้วยก็ฃอ ให้ผู้เชี่ยวชาญอธิบายเหตุผล หลังจากนั้นนำข้อมูลที่ได้มาหาค่ามัธยฐาน และค่าพิสัยระหวางควอ ไทล์อีกครั้งแล้ว'จึงสรุปผลตามความคิดเห็นของผู้เชี่ยวชาญ โดยกำหนดเกณฑํในการแปลผล ดังต่อ ไปนี้ (ฃนิษฐา วิทยาอนุมาส, 2530)

เกณฑ็ในการแปลผลค่ามัธยฐานในแบบสอบถามคือ

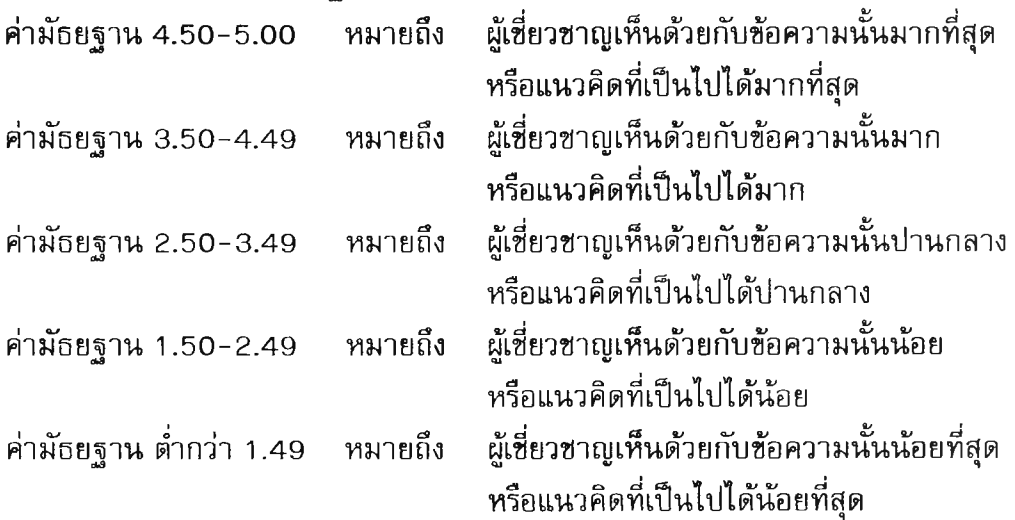

ค่าพิสัยระหว่างควอไทล้มีค่าสูงกว่า 1.50 แสดงว่าทัศนะที่มีต่อข้อความนั้นไม่สอดคล้องกัน

ผู้วิจัยจะแปลผลคำตอบในรอบสุดท้ายที่ผู้เชี่ยวชาญมีความเห็นด้วยกับข้อความนั้นมาก ถึง มีความเหมาะสมมากที่สุด (ค่ามัธยฐาน 3.50 ขึ้นไป) และมีความสอดคล้องกันของคำตอบสูงถึง สูงมาก (ค่าพิสัยระหว่างควอไทล์น้อยกว่าหรือเท่ากับ 1 .5 0 )โดยนำมาสังเคราะห์กับข้อมูลเบื้องด้น ซึ่งได้ศึกษาในขั้นตอนแรกและปรับปรุงเพื่อให์ได้แนวทางการนำเสนอจัดการเรียนการสอน รายวิชา การออกแบบเว็บไซต์ที่เหมาะสม สำหรับหลักสูตรสาขาวิชาการออกแบบนิเทศศึลป๋ ระดับปริญญา ตรี ในสถาบันอุดมศึกษาของรัฐต่อไป

สำหรับคำตอบของผู้เชี่ยวชาญที่มีค่าความเหมาะสมตั้งแต่เหมาะสมปานกลาง หรือเห็นด้วย ปานกลางถึงไม่เหมาะสม หรือไม่เห็นด้วย (ค่ามัธยฐานน้อยกว่าหรือเท่ากับ 3.50) และค่าความ สอดคล้องกันของคำตอบต่ำถึงไม่มีความสอดคล้องกัน (ค่าพิสัยระหว่างควอไทล์มากกว่า 1.5 ขึ้นไป) ผู้วิจัยไม่นำข้อมูลมากำหนดการนำเสนอจัดการเรียนการสอน รายวิชาการออกแบบเว็บไซต์ สำหรับหลักสูตรสาขาวิชาการออกแบบนิเทศศิลป็ ระดับปริญญาตรี ในสถาบันอุดมศึกษาของรัฐ

## **3.5 สถิติที่ใซ้ในการวิจัย**

3.5.1 มัธยฐาน (Median)

มัธยฺฐาน เป็นการวัดแนวโน้มเข้าสู่ส่วนกลาง (Measures of Centra! Tendency) โดยการ หาค่าเฉลี่ย เพื่อเป็นตํวิแทนของข้อมูลทั้งหมด โดยที่มัธยฐานเป็นข้อมูลที่อยู่ตรงกลางซองข้อมูลทั้ง หมดเมื่อจัดเรียงสำดับแล้ว มีสูตรในการคำนวณหาค่ามัธยฐานดังนี้

Median = Lo + 1 
$$
\left\{\frac{N/2 - cf}{f}\right\}
$$

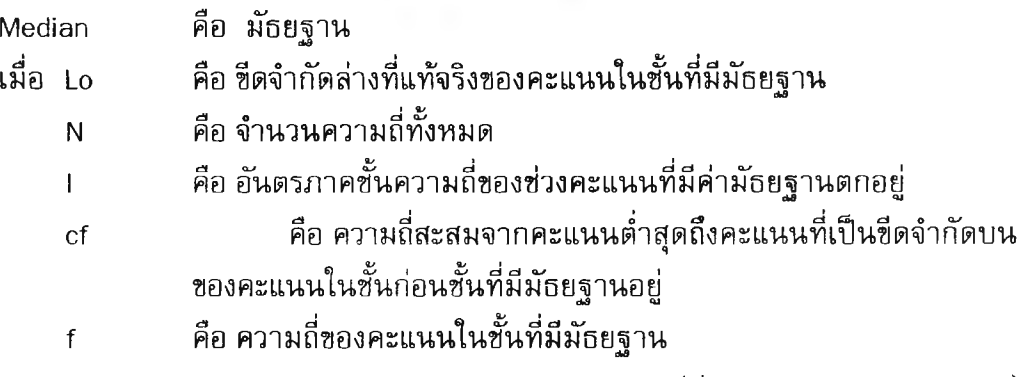

(ประคอง กรรณสูตร, 2540)

สำหรับแบบสอบถามมาตราส่วนประเมินค่า 5 ระดับ ยูวิจัยได้กำหนดนํ้าหนักและความ หมายดังนี้

5 หมายถึง ผู้เชี่ยวชาญเห็นด้วยกับข้อความนั้นมากที่สุด หรือแนวคิดที่เป็นไปได้มากที่สุด 4 หมายถึง ผู้เชี่ยวซาญเห็นด้วยกับข้อความนั้นมาก หรือแนวคิดที่เป็นไปได้มาก 3 หมายถึง ผู้เชี่ยวซาญเห็นด้วยกับข้อความนั้นปานกลาง หรือแนวคิดที่เป็นไปได้ปานกลาง 2 หมายถึง ผู้เชี่ยวซาญเห็นด้วยกับข้อความนั้นน้อย หรือแนวคิดที่เป็นไปได้น้อย า หมายถึง ผู้เชี่ยวซาญเห็นด้วยกับข้อความนั้นน้อยที่สุด หรือแนวคิดที่เป็นไปได้น้อยที่สุด

3.5.2 ค่าพิสัยระหว่างควอไทล์ (Interquartile Range)

ค่าพิสัยระหว่างควอไทล์ เป็นการวัตการกระจาย (Measures of Variation) เพื่อดูว่าข้อมูล มีการกระจายออกจากมากหรือน้อย เป็นการคำนวณหาค่าผลต่างซองควอไทล์ที่ 3 กับควอไทล์ที่ 1 ค่าที่ได้นี้จะใซ้พิจารณาความคิดเห็นที่สอดคล้องกันของกลุ่มผู้เชี่ยวซาญ มีสูตรที่ใซในการคำนวณ หาค่าพิสัยระหว่างควอไทล์ด้งนี้

ค่าพิสัยระหว่างควอไทล์ = Q3 - Q1 เมื่อ Q3 คือ วอไทล์ที่ 3 Q1 คือ วอไทล์ที่ ใ

โดยใซ้สูตรคำนวณหาค่าควอไทล์ที่ า กับ วอไทสัที่ 3 ด้งนี้

$$
Q1 = L0 + i \left\{ \frac{N/4 - cf}{f} \right\}
$$

```
03 = Lo + i \{ 3N/4 - cf \}f
```
เมื่อ Lo คือ ซีด'จำกัดล่างที่มีค'วอ'ไทล์ที่ต้องการทราบค่าอยู่

- i คือ ค่าอันตรภาคซั้น
- N คือ จำนวนข้อมูลทั้งหมด
- Cf คือ ความถี่สะสมซองซั้นที่อยู่ข้างควอไทล์ แต่เป็นซั้นที่มีคะแนนน้อยกว่า
- f คือ ความถึ่ซองซ่วงคะแนนในซั้นควอไทล์

(กานดา พูนลาภทวี, 2530)

## ตัวอย่างการคำนวณ

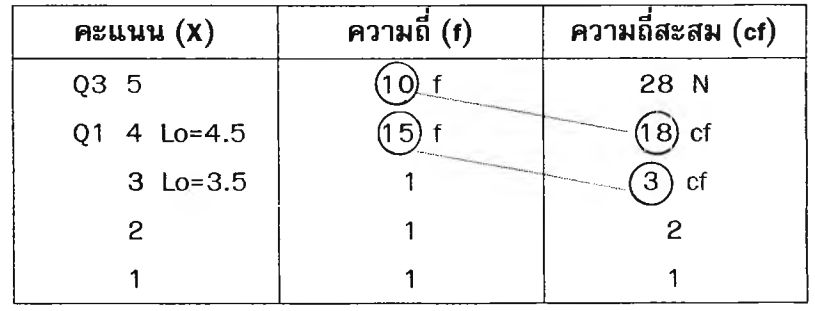

## การหาค่าตัธยฐาน

แทนค่าสูตร

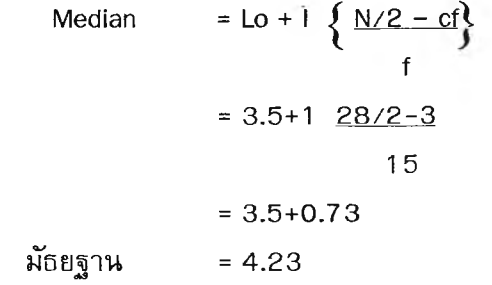

# การหาค่าพิสัยระหว่างควฮไทล์

แทน**ค่า**สูตร

$$
\begin{array}{rcl}\n\text{P1} & \text{P2} & \text{P3} & \text{P4} & \text{P4} \\
\text{P1} & \text{P2} & \text{P3} & \text{P4} \\
 & \text{P4} & \text{P5} & \text{P6} \\
 & \text{P5} & \text{P6} & \text{P7} \\
 & \text{P6} & \text{P7} & \text{P8} \\
 & \text{P8} & \text{P8} & \text{P9} \\
 & \text{P8} & \text{P9} & \text{P1} \\
 & \text{P9} & \text{P1} & \text{P1} \\
 & \text{P1} & \text{P1} & \text{P2} \\
 & \text{P1} & \text{P2} & \text{P3} & \text{P4} \\
 & \text{P1} & \text{P2} & \text{P3} & \text{P5} \\
 & \text{P2} & \text{P3} & \text{P4} & \text{P5} & \text{P6} \\
 & \text{P3} & \text{P4} & \text{P5} & \text{P6} & \text{P7} \\
 & \text{P4} & \text{P5} & \text{P6} & \text{P7} & \text{P8} \\
 & \text{P5} & \text{P6} & \text{P6} & \text{P7} & \text{P8} \\
 & \text{P6} & \text{P7} & \text{P8} & \text{P8} & \text{P8} \\
 & \text{P8} & \text{P9} & \text{P1} & \text{P1} & \text{P1} \\
 & \text{P1} & \text{P2} & \text{P1} & \text{P2} & \text{P2} \\
 & \text{P2} & \text{P3} & \text{P4} & \text{P5} & \text{P6} & \text{P6} \\
 & \text{P1} & \text{P2} & \text{P3}
$$

$$
978 \text{ m}^2 \text{ m}^2 \text{ m}^2 \text{ m}^3 \text{ m}^2 \text{ m}^3 \text{ m}^2 \text{ m}^3 \text{ m}^2 \text{ m}^3 \text{ m}^3
$$

ค่าพิสัยระหว่างควอไทล์ = Q3-Q1 แทนค่าสูตร = 4 .7 -3 .4  $= 1.3$ 

ค่าพิสัยระหว่างควอไทล์ คำนวณได้จากค่าความต่างควอไทล์ที่ 3 กับควอไทล์ที่ 1 โดยแปล ความหมายตามเกณฑํในการพิจารณาค่าความสอดคล้องกันฃองคำตอบได้ด้งนี้ ค่าพิสัยระหว่างควอไทล์มีค่าตํ่ากว่า า.50 แสดงว่าทัศนะที่มีต่อข้อความนั้นสอดคล้องกัน ค่าพิสัยระหว่างควอไทล์มีค่าสูงกว่า 1.50 แสดงว่าทัศนะที่มีต่อข้อความนั้นไม่สอดคล้องกัน